**SyncThru Web Admin Service For ML-2152W Crack [Mac/Win] [2022]**

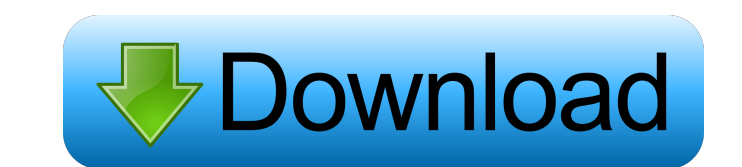

#### **SyncThru Web Admin Service For ML-2152W Crack+ (April-2022)**

SyncThru Web Admin Service for ML-2152W Crack Keygen is a cloud-based centralized solution for managing and monitoring Samsung mobile devices and tablets. It supports user-friendly and device-friendly management interfaces to offer users with various interfaces for various management functions. Customers can manage users, groups, and settings at device level. They can also install/uninstall apps, sync settings to devices and manage other pro connected devices from the central management console. Benefits of SyncThru Web Admin Service for ML-2152W Use one place for all Samsung devices User-friendly and device-friendly management interfaces Discover, manage and report all Samsung devices Support SNMP-compliant devices from other vendors Get SyncThru Web Admin Service for ML-2152W and give it a try to see what it's all about!--- author: - | Weiyang Zhang\ Dept. of Combinatorics & Optimization\ University of Waterloo\ Waterloo, Ontario\ `wangweiyang@uwaterloo.ca`\ Xuezhi Lin\ Dept. of Combinatorics & Optimization\ University of Waterloo, Ontario\ `xuezhi.lin@gmail.com`\ Yuanyuan Liu\ Dept. of Combinatorics & Optimization\ University of Waterloo\ Waterloo, Ontario\ `yuanyuan.liu@uwaterloo.ca`\ bibliography: -'references.bib' title:'\*\*Optimization of a New Parameterized Problem\*\*' --- "Bodhi's nest" is very in it is a small, solitary chamber that appears to be a natural rock formation. It is close to the top of a high cliff on the southern shore of Lampedusa. The road near the village of San Fruttuoso, is extremely difficult to kilometers. The car had to be towed to the top of the trail. The author is planning to go back there, to photograph the weather phenomena that happen in Bodhi's nest on a daily basis.#ifndef QJSON

## **SyncThru Web Admin Service For ML-2152W [2022]**

-The Web Admin Service helps you to manage and control all your syncable devices. -You can perform following tasks: -Install and uninstall the web service; -Add devices and assign user roles to them; -View and modify users the device configuration; -Update device firmware; -Monitor device status and perform remote commands on them; -Create and view security policy; -Make device notifications; -View detailed statistics about the device; -Set policies; -Send SMS messages; -Create calendar events; -Upload and download files; -Manage device keys; -View, edit, and delete settings; -Save the settings as a configuration file; -Read and delete the settings from confi -Lock and unlock configuration file. Powered by this single web service, you can manage all your devices from one place. SyncThru Web Admin Service for ML-2152W Cracked 2022 Latest Version is an embedded web server for Samsung ML-2152W devices. Contact us: support@shinynetworks.com For more information: If you have any problems, please let us know at support@shinynetworks.com for more information, please click to the "Samsung" official support or go to the official website: SyncThru Web Admin Service for ML-2152W Crack For Windows is a network web service that provides device management, configuration, status, and remote control capabilities to all SyncM based devices, and is a more powerful replacement to the SyncML GUI. With SyncThru Web Admin Service for ML-2152W, you can perform the following tasks: -Set a SyncML server: Enable the SyncML Server mode, which provides a connection to the SyncML server. -Create/update a SyncML server: Create a SyncML server and optionally give it a unique name. After you add the SyncML server, it is displayed on the list of SyncML servers and ca activated by using the "Start SyncML Server" option. -Manage SyncML servers: You can manage the entire list 1d6a3396d6

#### **SyncThru Web Admin Service For ML-2152W Full Product Key 2022 [New]**

Samsung has done some great stuff when it comes to software features. One of the first major software upgrades we received was the TouchWiz 5.0.2, which really improved the look and feel of Samsung's skin. It introduced a interesting and useful features. If you have a tablet or a smartphone, chances are you are familiar with the TouchWiz UI. The system is fairly customizable and allows you to download skins from the Google Play Store. Samsu done a lot of work for third-party skins. When it comes to custom ROMs, Samsung tries to stay out of the way by allowing you to do everything on your own. If you want to know how to flash a custom ROM on your Samsung device, here is a step-by-step guide that shows how you can do just that. 1. Open the setting of your device using the stock navigation bar at the bottom of the screen. 2. Tap on About device, and look for the software update opti and then tap on the Download button to open the software update menu. 4. Tap on the arrow next to the option called "Install." 5. Tap on the "Install now" button. 6. Your device should start downloading the required files. installation is complete, tap on the "Install" button to start the upgrade process. 8. Your device should reboot, and if it has been successfully flashed, you should see a new update on the "about phone" screen. If you are flash error, first of all try to do a complete wipe and clear data to make sure that your phone is completely clean of all data and that the problem is not a corrupted cache. You should then try to disable the USB connecti plug it. If you have still problems, don't get discouraged! We are here to help you if you are not sure how to root your Samsung device. Most of the smartphones nowadays have the option to unlock the bootloader by using th Key that is installed on the device. This is a feature offered by Samsung, which allows you to backup the key you have using the USB drivers. If you want to find out how to unlock the bootloader on your Samsung device, the two ways to do that. Method 1 Restore to stock 1. Open the recovery mode

### **What's New in the SyncThru Web Admin Service For ML-2152W?**

The SyncThru Web Admin Service for ML-2152W is a web-based management service that allows users to manage, monitor, and report on all Synchronous devices from a single point of interface. The SyncThru Web Admin Service for ML-2152W supports the following features: \* Discovery and network management of all Synchronous devices \* Monitoring and management of the hardware status \* Report generation \* SNMP management \* Login via the webbrowser The SyncThru Web Admin Service for ML-2152W is highly reliable as it can handle high loads. It is platform independent and can be used with all versions of Windows (server & client) and Linux OS. Features: - Discov manage and report on Synchronous devices from a single point of interface - Support for the following SyncThru-CE \* SyncThru-HD \* SyncThru-HS \* SyncThru-V \* SyncThru-VH \* SyncThru-VH \* SyncThru-V \* SyncThru-VH \* SyncThru-V H \* SyncThru-PT \* SyncThru-PCS \* SyncThru-SS What's new in this version: - Added support for up to 40 devices. Download License: Requirements: \* SUSE Linux Enterprise Server 9.1, 10 or 11 SP3 or greater System Information: System Name: ML-2152W System Version: ML-2152W System Id: 25352-WD-W System Uptime: 37 days, 23 hours Core Dumps: Back Trace: Exception Code: Memory Other info: Device Type: SyncThru-CE License (dpkg-query -W -f '\${Package} '): SUSE:SUSE\_SL Distribution: SUSE Linux Enterprise Server Subscribers to this channel also receive notifications of updates, go to their Novell.com/Notification/updates to learn more. Debug Info: Proces syncthru Path: /usr/bin/syncthru Stack Trace: 0xffffe8008c8f2f9b in SvcDbgCreateThread

#### **System Requirements:**

MINIMUM: OS: Windows XP, Windows Vista, Windows 7 or Windows 8 CPU: Intel® Core™ i3-2310 or AMD Athlon® 64 3200+ Memory: 2 GB RAM Graphics: DirectX® 9 Compatible GPU DirectX: Version 9.0c Storage: 50 MB available space Additional Notes: The Windows® version of the game must be purchased separately from the Mac® version (Windows XP / Windows Vista / Windows 7 / Windows 8

# Related links:

[https://myhomemart.net/wp-content/uploads/2022/06/Descriptive\\_Geometry.pdf](https://myhomemart.net/wp-content/uploads/2022/06/Descriptive_Geometry.pdf) [https://lisavinspires.com/wp-content/uploads/2022/06/Miranda\\_IM.pdf](https://lisavinspires.com/wp-content/uploads/2022/06/Miranda_IM.pdf) <https://ecafy.com/sigvi-r2-crack-for-pc/> <https://savosh.com/concealer-crack-serial-key-free-for-pc-april-2022/> <https://thenationalcolleges.org/?p=2504> <https://apnapost.com/easybanner-free-lifetime-activation-code-free-download-2022-latest/> <http://kalibatacitymurah.com/wp-content/uploads/2022/06/MICACCIA.pdf> <http://www.tutoradvisor.ca/system-center-formerly-microsoft-forefront-endpoint-protection-1-27-11-crack-download/> <https://5c07.com/google2srt-0-7-4-crack-product-key/> <http://www.hjackets.com/?p=61283> <https://vitinhlevan.com/wp-content/uploads/2022/06/wendino.pdf> [https://www.sertani.com/upload/files/2022/06/rLScoVGAIXlbdHt9wAtC\\_07\\_f8fd2ed9926d9256a1177ba6874b7663\\_file.pdf](https://www.sertani.com/upload/files/2022/06/rLScoVGAIXlbdHt9wAtC_07_f8fd2ed9926d9256a1177ba6874b7663_file.pdf) <http://maxcomedy.biz/elegant-crack-incl-product-key/> <http://www.brickandmortarmi.com/somepdf-creator-crack-activation-code-free-download/> <https://super-sketchy.com/tweaknow-securedelete-3264bit-2022/> <http://www.cristinacosta.com/symbol-names-for-microsoft-office-2007-crack-pc-windows/> <https://wakelet.com/wake/pTOIJ6e5KhY2sckZT1uny> <http://djolof-assurance.com/?p=6344> <https://festivaldelamor.org/hotel-pro-crack-with-product-key-download/> <https://eventgb.com/2022/06/07/music-maker-crack-free-download-for-pc-april-2022/>